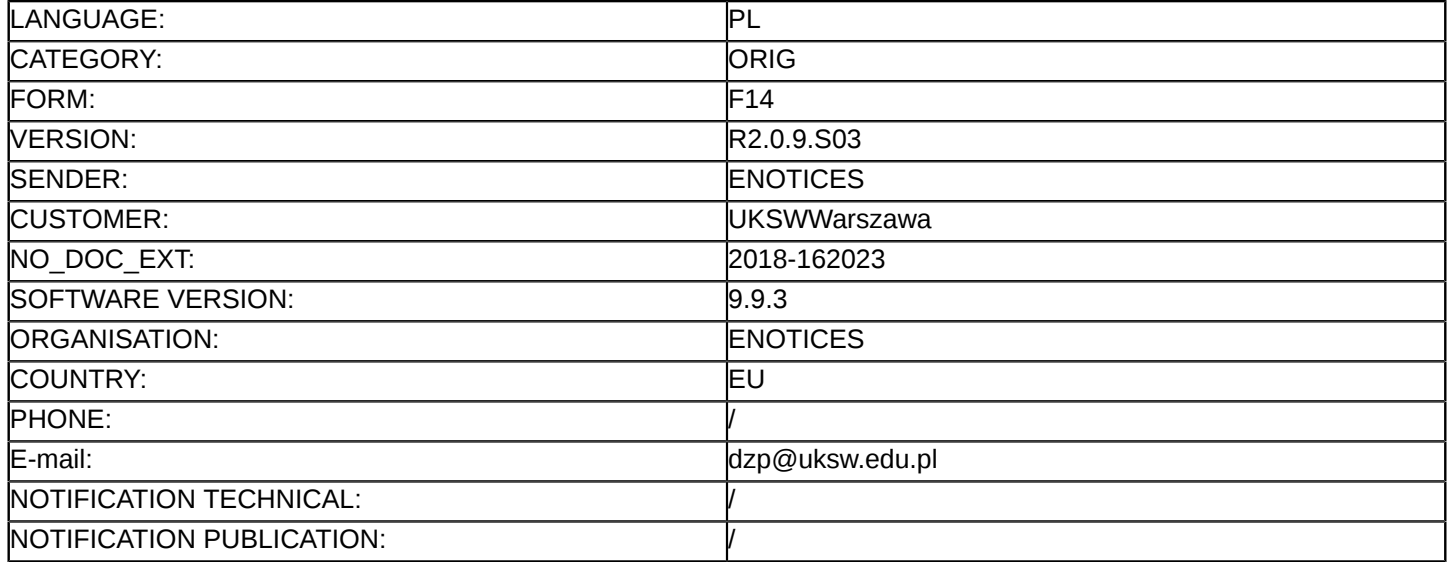

#### **Sprostowanie**

### **Ogłoszenie zmian lub dodatkowych informacji**

**Dostawy**

**Legal Basis:**

Dyrektywa 2014/24/UE

### **Sekcja I: Instytucja zamawiająca/podmiot zamawiający**

I.1) **Nazwa i adresy**

Uniwersytet Kardynała Stefana Wyszyńskiego w Warszawie

ul. Dewajtis 5

Warszawa

01-815

Polska

Osoba do kontaktów: Dział Zamówień Publicznych UKSW

E-mail: [a.druzinska@uksw.edu.pl](mailto:a.druzinska@uksw.edu.pl) 

Kod NUTS: PL911

**Adresy internetowe:**

Główny adres: <http://www.dzp.uksw.edu.pl>

# **Sekcja II: Przedmiot**

### II.1) **Wielkość lub zakres zamówienia**

### II.1.1) **Nazwa:**

DOSTAWA SPRZĘTU KOMPUTEROWEGO Numer referencyjny: DZP.371.26.2018

### II.1.2) **Główny kod CPV** 30200000

II.1.3) **Rodzaj zamówienia** Dostawy

# II.1.4) **Krótki opis:**

Przedmiotem zamówienia jest dostawa:

- 1. Część I: urządzenie wielofunkcyjne (2 sztuki),
- 2. Część II: komputery stacjonarne (3 sztuki), monitory (6 sztuk),
- 3. Część III: laptop (1 sztuka),
- 4. Część IV: komputery stacjonarne (11 sztuk), monitory (11 sztuk),
- 5. Część V: serwer obliczeniowy (1 sztuka),
- 6. Część VI: komputery stacjonarne (16 sztuk), monitory (16 sztuk),
- 7. Część VII: urządzenie wielofunkcyjne (1 sztuka),
- 8. Część VIII: laptop (1 sztuka),
- 9. Część IX: laptop (1 sztuka),
- 10. Część X: komputery stacjonarne (16 sztuk), monitory (16 sztuk),
- 11. Część XI: urządzenie wielofunkcyjne (1 sztuka),
- 12. Część XII: laptop (1 sztuka),
- 13. Część XIII: urządzenie wielofunkcyjne (1 sztuka),

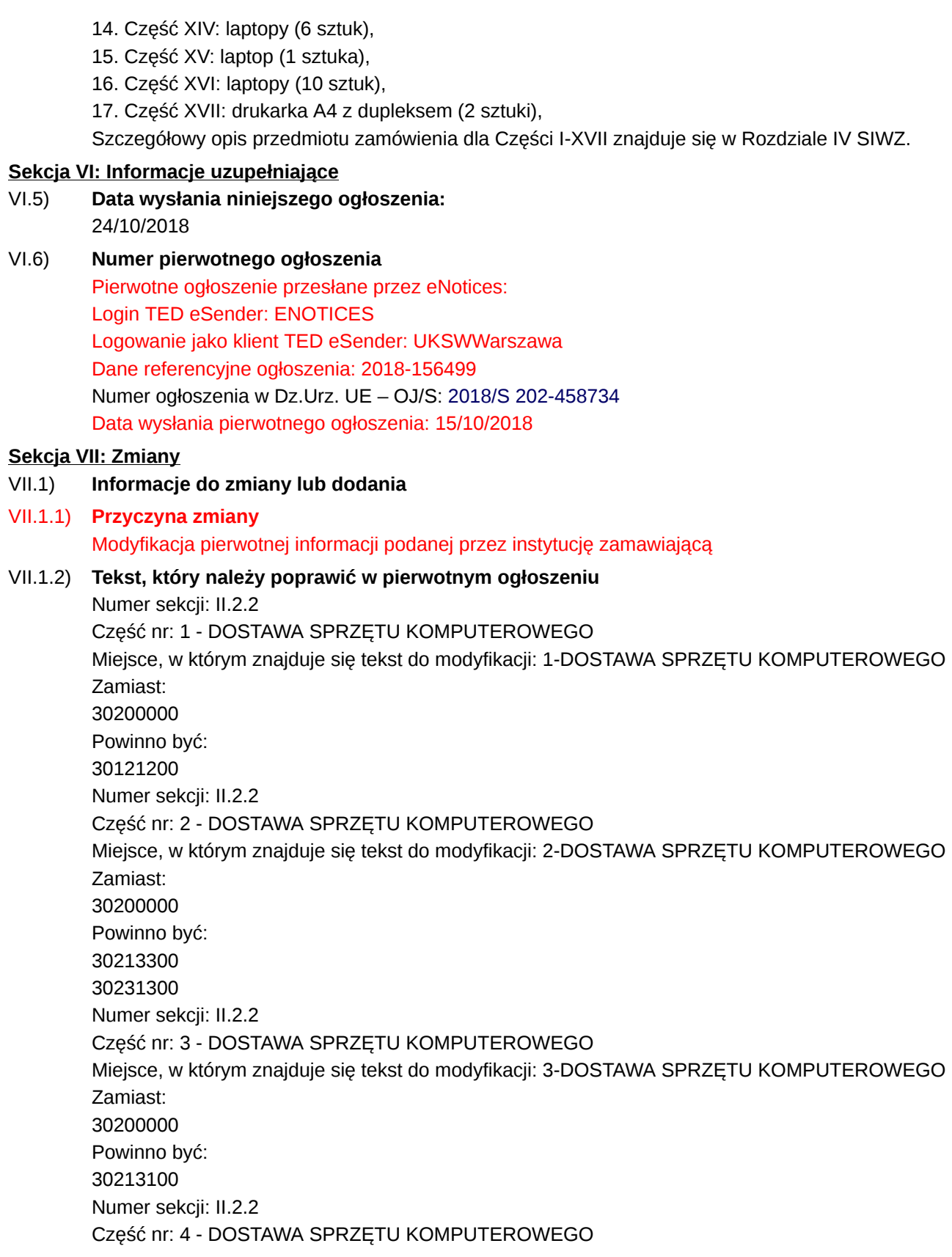

Miejsce, w którym znajduje się tekst do modyfikacji: 4-DOSTAWA SPRZĘTU KOMPUTEROWEGO Zamiast: 30200000 Powinno być: 30231300 30213300 Numer sekcji: II.2.2 Część nr: 5 - DOSTAWA SPRZĘTU KOMPUTEROWEGO Miejsce, w którym znajduje się tekst do modyfikacji: 5-DOSTAWA SPRZĘTU KOMPUTEROWEGO Zamiast: 30200000 Powinno być: 48822000 Numer sekcji: II.2.2 Część nr: 6 - DOSTAWA SPRZĘTU KOMPUTEROWEGO Miejsce, w którym znajduje się tekst do modyfikacji: 6-DOSTAWA SPRZĘTU KOMPUTEROWEGO Zamiast: 30200000 Powinno być: 30213300 30231300 Numer sekcji: II.2.2 Część nr: 7 - DOSTAWA SPRZĘTU KOMPUTEROWEGO Miejsce, w którym znajduje się tekst do modyfikacji: 7-DOSTAWA SPRZĘTU KOMPUTEROWEGO Zamiast: 30200000 Powinno być: 30213300 Numer sekcji: II.2.2 Część nr: 8 - DOSTAWA SPRZĘTU KOMPUTEROWEGO Miejsce, w którym znajduje się tekst do modyfikacji: 8-DOSTAWA SPRZĘTU KOMPUTEROWEGO Zamiast: 30200000 Powinno być: 30213100 Numer sekcji: II.2.2 Część nr: 9 - DOSTAWA SPRZĘTU KOMPUTEROWEGO Miejsce, w którym znajduje się tekst do modyfikacji: 9-DOSTAWA SPRZĘTU KOMPUTEROWEGO Zamiast: 30200000 Powinno być: 30213100 Numer sekcji: II.2.2 Część nr: 10 - DOSTAWA SPRZĘTU KOMPUTEROWEGO Miejsce, w którym znajduje się tekst do modyfikacji: 10-DOSTAWA SPRZĘTU KOMPUTEROWEGO

4 / 7

Zamiast: 30200000 Powinno być: 30213300 30231300 Numer sekcji: II.2.2 Część nr: 11 - DOSTAWA SPRZĘTU KOMPUTEROWEGO Miejsce, w którym znajduje się tekst do modyfikacji: 11-DOSTAWA SPRZĘTU KOMPUTEROWEGO Zamiast: 30200000 Powinno być: 30121200 30213100 Numer sekcji: II.2.2 Część nr: 12 - DOSTAWA SPRZĘTU KOMPUTEROWEGO Miejsce, w którym znajduje się tekst do modyfikacji: 12-DOSTAWA SPRZĘTU KOMPUTEROWEGO Zamiast: 30200000 Powinno być: 30213100 Numer sekcji: II.2.2 Część nr: 13 - DOSTAWA SPRZĘTU KOMPUTEROWEGO Miejsce, w którym znajduje się tekst do modyfikacji: 13-DOSTAWA SPRZĘTU KOMPUTEROWEGO Zamiast: 30200000 Powinno być: 30121200 Numer sekcji: II.2.2 Część nr: 14 - DOSTAWA SPRZĘTU KOMPUTEROWEGO Miejsce, w którym znajduje się tekst do modyfikacji: 14-DOSTAWA SPRZĘTU KOMPUTEROWEGO Zamiast: 30200000 Powinno być: 30213100 Numer sekcji: II.2.2 Część nr: 15 - DOSTAWA SPRZĘTU KOMPUTEROWEGO Miejsce, w którym znajduje się tekst do modyfikacji: 15-DOSTAWA SPRZĘTU KOMPUTEROWEGO Zamiast: 30200000 Powinno być: 30213100 Numer sekcji: II.2.2 Część nr: 16 - DOSTAWA SPRZĘTU KOMPUTEROWEGO Miejsce, w którym znajduje się tekst do modyfikacji: 16-DOSTAWA SPRZĘTU KOMPUTEROWEGO Zamiast:

30200000 Powinno być: 30213100 Numer sekcji: II.2.2 Część nr: 17 - DOSTAWA SPRZĘTU KOMPUTEROWEGO Miejsce, w którym znajduje się tekst do modyfikacji: 17-DOSTAWA SPRZĘTU KOMPUTEROWEGO Zamiast: 30200000 Powinno być: 30232110 Numer sekcji: II.2.1 Część nr: 1 Miejsce, w którym znajduje się tekst do modyfikacji: Nazwa: Zamiast: Dostawa urządzeń wielofunkcyjnych (2 sztuki) Powinno być: Dostawa urządzeń wielofunkcyjnych (3 sztuki) Numer sekcji: II.2.4 Część nr: 1 Miejsce, w którym znajduje się tekst do modyfikacji: Opis zamówienia: Zamiast: Przedmiotem zamówienia jest dostawa urządzeń wielofunkcyjnych (2 sztuki). Powinno być: Przedmiotem zamówienia jest dostawa urządzeń wielofunkcyjnych (3 sztuki). Numer sekcji: II.2.1 Część nr: 7 Miejsce, w którym znajduje się tekst do modyfikacji: Nazwa: Zamiast: Dostawa urządzenia wielofunkcyjnego (1 sztuka) Powinno być: Jednostki centralne używane, poleasingowe (200 sztuk) Numer sekcji: II.2.4 Część nr: 7 Miejsce, w którym znajduje się tekst do modyfikacji: Opis zamówienia: Zamiast: Przedmiotem zamówienia jest dostawa urządzenia wielofunkcyjnego (1 sztuka) Powinno być: Przedmiotem zamówienia jest dostawa jednostek centralnych używanych, poleasingowych (200 sztuk) Numer sekcji: II.2.14 Część nr: 7 Miejsce, w którym znajduje się tekst do modyfikacji: Informacje dodatkowe Zamiast: 1. Zamawiający wymaga wniesienia wadium dla Części VII w kwocie 200,00 PLN (słownie złotych: dwieście00/100) Powinno być:

1. Zamawiający wymaga wniesienia wadium dla Części VII w kwocie 4.700,00 PLN (słownie złotych: cztery

Numer sekcji: II.2.1 Część nr: 11 Miejsce, w którym znajduje się tekst do modyfikacji: Nazwa: Zamiast: Dostawa urządzenia wielofunkcyjnego (1 sztuka) Powinno być: Dostawa urządzenia wielofunkcyjnego (1 sztuka), laptopa (1 sztuka) Numer sekcji: II.2.4 Część nr: 11 Miejsce, w którym znajduje się tekst do modyfikacji: Opis zamówienia: Zamiast: Przedmiotem zamówienia jest dostawa urządzenia wielofunkcyjnego (1 sztuka) Powinno być: Przedmiotem zamówienia jest dostawa urządzenia wielofunkcyjnego (1 sztuka), laptopa (1 sztuka) Numer sekcji: II.2.14 Część nr: 11 Miejsce, w którym znajduje się tekst do modyfikacji: Informacje dodatkowe Zamiast: 1. Zamawiający wymaga wniesienia wadium dla Części XI w kwocie 20,00 PLN (słownie złotych: dwadzieścia00/100) Powinno być: 1. Zamawiający wymaga wniesienia wadium dla Części XI w kwocie 160,00 PLN (słownie złotych: sto sześćdziesiąt 00/100) Numer sekcji: II.2.5 Część nr: 12 Miejsce, w którym znajduje się tekst do modyfikacji: Kryteria udzielenia zamówienia Zamiast: Kryteria określone poniżej Kryterium jakości - Nazwa: okres trwania gwarancji / Waga: 20 Kryterium jakości - Nazwa: wielkość pamięci RAM / Waga: 20 Cena - Waga: 60 Powinno być: Kryteria określone poniżej Kryterium jakości - Nazwa: okres trwania gwarancji / Waga: 40 Cena - Waga: 60 Numer sekcji: II.1.4 Miejsce, w którym znajduje się tekst do modyfikacji: Krótki opis: Zamiast: Przedmiotem zamówienia jest dostawa: 1. Część I: urządzenie wielofunkcyjne (2 sztuki), 2. Część II: komputery stacjonarne (3 sztuki), monitory (6 sztuk), 3. Część III: laptop (1 sztuka),

4. Część IV: komputery stacjonarne (11 sztuk), monitory (11 sztuk),

tysiące siedemset 00/100)

- 5. Część V: serwer obliczeniowy (1 sztuka),
- 6. Część VI: komputery stacjonarne (16 sztuk), monitory (16 sztuk),
- 7. Część VII: urządzenie wielofunkcyjne (1 sztuka),
- 8. Część VIII: laptop (1 sztuka),
- 9. Część IX: laptop (1 sztuka),
- 10. Część X: komputery stacjonarne (16 sztuk), monitory (16 sztuk),
- 11. Część XI: urządzenie wielofunkcyjne (1 sztuka),
- 12. Część XII: laptop (1 sztuka),
- 13. Część XIII: urządzenie wielofunkcyjne (1 sztuka),
- 14. Część XIV: laptopy (6 sztuk),
- 15. Część XV: laptop (1 sztuka),
- 16. Część XVI: laptopy (10 sztuk),
- 17. Część XVII: drukarka A4 z dupleksem (2 sztuki),

Szczegółowy opis przedmiotu zamówienia dla Części I-XVII znajduje się w Rozdziale IV SIWZ. Powinno być:

Przedmiotem zamówienia jest dostawa:

- 1. Część I: urządzenie wielofunkcyjne (3 sztuki),
- 2. Część II: komputery stacjonarne (3 sztuki), monitory (6 sztuk),
- 3. Część III: laptop (1 sztuka),
- 4. Część IV: komputery stacjonarne (11 sztuk), monitory (11 sztuk),
- 5. Część V: serwer obliczeniowy (1 sztuka),
- 6. Część VI: komputery stacjonarne (16 sztuk), monitory (16 sztuk),
- 7. Część VII: jednostki centralne używane, poleasingowe (200 sztuk),
- 8. Część VIII: laptop (1 sztuka),
- 9. Część IX: laptop (1 sztuka),
- 10. Część X: komputery stacjonarne (16 sztuk), monitory (16 sztuk),
- 11. Część XI: urządzenie wielofunkcyjne (1 sztuka),: laptop (1 sztuka),
- 12. Część XII: laptop (1 sztuka),
- 13. Część XIII: urządzenie wielofunkcyjne (1 sztuka),
- 14. Część XIV: laptopy (6 sztuk),
- 15. Część XV: laptop (1 sztuka),
- 16. Część XVI: laptopy (10 sztuk),
- 17. Część XVII: drukarka A4 z dupleksem (2 sztuki),

Szczegółowy opis przedmiotu zamówienia dla Części I-XVII znajduje się w Rozdziale IV SIWZ.

### VII.2) **Inne dodatkowe informacje:**